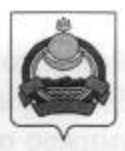

## **АДМИНИСТРАЦИЯ** муниципального образования "Заиграевский район" Республики Бурятия

## **УПРАВЛЕНИЕ** ОБРАЗОВАНИЯ РАЙОНА

671310 п. Заиграево ул. Октябрьская, д. 4 тел. 8(30136)4-14-6,4-19-24 факс: 4-13-56

## **ПРИКАЗ**

от 07 апреля 2021 г.

 $N<sub>2</sub>$   $12$ 

«Об обеспечении пожарной безопасности в летний пожароопасный период»

В соответствии с Федеральным законом «О пожарной безопасности» и постановлением Правительства РФ от 25.04.2012 года № 390 «О противопожарном режиме»,

ПРИКАЗЫВАЮ:

- Организовать работу по обеспечению пожарной безопасности в летний 1. пожароопасный период 2021 года;
- 2. Провести проверки организации работы по обеспечению пожарной безопасности в летних лагерях дневного пребывания и оздоровительном лагере в соответствии с требованиями действующего законодательства;
- Организовать очистку территорий от горючих отходов и мусора и  $3.$ обеспечить вывоз мусора в места утилизации;
- Принять меры к приведению в рабочее состояние источников наружного 4. и внутреннего противопожарного водоснабжения, расположенных на территориях и в помещениях, и обеспечению свободного доступа к ним;
- Провести ревизию электрооборудования в зданиях и помещениях; 5.
- 6. Обеспечить бесперебойную работу средств связи, автоматических средств противопожарной защиты в занимаемых зданиях и помещениях;
- 7. Не допускать сжигание мусора, разведение костров и пуска палов травы на подведомственных территориях, проведения огневых и других пожароопасных работ без оформления наряда-допуска (разрешения) в установленном порядке;
- 8. Организовать проведение противопожарного инструктажа c работниками образовательных организаций;
- 9. Провести ревизию пожарных гидрантов и устранить неисправности в системах наружного противопожарного водоснабжения;
- 10. Обеспечить наличие указателей местонахождения водоисточников;
- 11. Обеспечить беспрепятственный доступ к водоисточникам;
- 12. В срок до 01 июня 2021 года директору МАУ ДОЛ «Березка» обеспечить:

выполнение требований пожарной безопасности и предписаний государственного пожарного надзора ОНДПР);

- установление противопожарного режима, назначение ответственных лиц за пожарную безопасность, прохождение сотрудниками оздоровительного лагеря противопожарного инструктажа, согласно инструкции о мерах пожарной безопасности, порядке действия при пожаре и обеспечению безопасной эвакуации отдыхающих детей и сотрудников оздоровительного лагеря;

- работоспособность и техническое обслуживание систем пожарной сигнализации и оповещения, в том числе передачу сигнала о срабатывании систем пожарной сигнализации на пульта пожарной охраны;

- установление дежурства сотрудников оздоровительного лагеря в ночное время в местах размещения детей;

- проведение в первый день каждой смены тренировок по безопасной эвакуации отдыхающих детей в случае возникновения пожара;

- выполнение (восстановление) минерализованных полос по периметру территории оздоровительного лагеря;

- организовать работу по противопожарной пропаганде и обучению мерам безопасности сотрудников оздоровительного лагеря и пожарной отдыхающих детей;

- организовать обучение мерам пожарной безопасности сотрудников оздоровительного лагеря, ответственных за пожарную безопасность;

13. Принять меры по обеспечению пожарной безопасности лагерей с дневным пребыванием детей и подростков, организуемых в летний период на базе образовательных учреждений Заиграевского района;

14. Организовать в первый день каждой смены в лагерях с дневным пребыванием детей проведение тренировок по безопасности эвакуации людей в случае возникновения пожара.

Е.В. Тулаева

Начальник Управления образования